#### 110 *Анализ и моделирование нелинейных динамических процессов сети*

УДК 51-74

## **АЛГОРИТМ ВОССТАНОВЛЕНИЯ ВРЕМЕННЫХ РЯДОВ УРОВНЕЙ ГРУНТОВЫХ ВОД**

#### *Шешко Н.Н.*

*УО «Брестский государственный технический университет», г. Брест*

Современное развитие вычислительной техники и математических методов позволяет по-новому взглянуть на решение известных проблем природопользования. Используя стандартную гидрометеорологическую информацию, можно выявить скрытые закономерности в формировании тех или иных природных процессов.

В данной работе ставится задача разработки алгоритма наиболее полного восстановления и продления данных наблюдений за уровнями грунтовых вод (УГВ).

Данными для реализации задач исследования послужили результаты многолетних инструментальных наблюдений за УГВ, полученные Гидрогеологической экспедицией Республики Беларусь на территории НП «Беловежская пуща». Наблюдения ведутся на более чем 70 гидрогеологических скважинах. В рамках настоящего исследования использовано 55 скважин, расположенных в наиболее характерных районах Беловежской пущи. Глубина закладки скважин варьируется в широких пределах (2…140 м) в зависимости от гидрогеологических условий. Наблюдения за УГВ до 1986 года проводились ежедневно, но в последующие годы в связи с уменьшением финансирования замеры начали проводиться раз в два дня. В связи с тем, что колебания грунтовых и подземных вод являются достаточно инертным процессом, дискретность является допустимой. В хронологическом ходе среднемесячных УГВ по всем гидрогеологическим скважинам имеют место пропуски, которые для условия решаемых задач должны быть восстановлены. Кроме того, для совместного анализа временных рядов немаловажным является наличие равных периодов наблюдений по всем скважинам. Для большинства скважин, кроме скв. №№ 517… 520, 522, 562, 563, 564, 770…777, наблюдения начаты с 1971 года, что на 6 лет меньше, чем у вышеупомянутых скважин. Период с 1965 по 1974 год представляет большой интерес в связи с тем, что с середины 70-х годов прошлого столетия в пределах парка и на прилегающих территориях начиналось крупномасштабное гидромелиоративное строительство, повлекшее изменение гидрологического и гидрогеологического режимов.

В таблице приведено общее количество пропусков в данных наблюдений за среднемесячными УГВ по скважинам. Согласно нормативным документам, в ряду может быть не более 30 % восстановленных значений. Из таблицы видно, что по всем скважинам это условие выполняется, кроме скв. № 1349. Поэтому, результаты, полученные по данной скв. № 1349, требуют дополнительного анализа.

Восстановление отсутствующих данных наблюдений за среднемесячными значениями УГВ проводилось по алгоритму, представленному в виде блок-схемы (рисунок).

В основе данного алгоритма положено три методики подбора аналога. Применение данных методик выстроено в порядке их наибольшей достоверности. В первую очередь для исходной скважины за конкретный месяц подбирается скважина-аналог, с учетом обязательного выполнения ряда условий:

$$
\begin{cases}\n\mathbf{n'} \ge 10 \\
r \ge R_{krit} \vee R \ge R_{krit} ; \\
\frac{k}{\sigma_k} \ge 2\n\end{cases}
$$
\n(1)

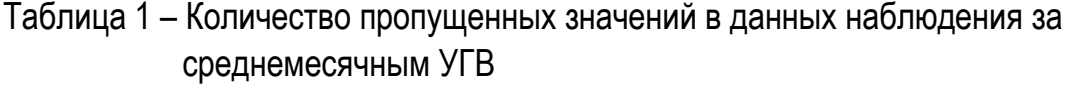

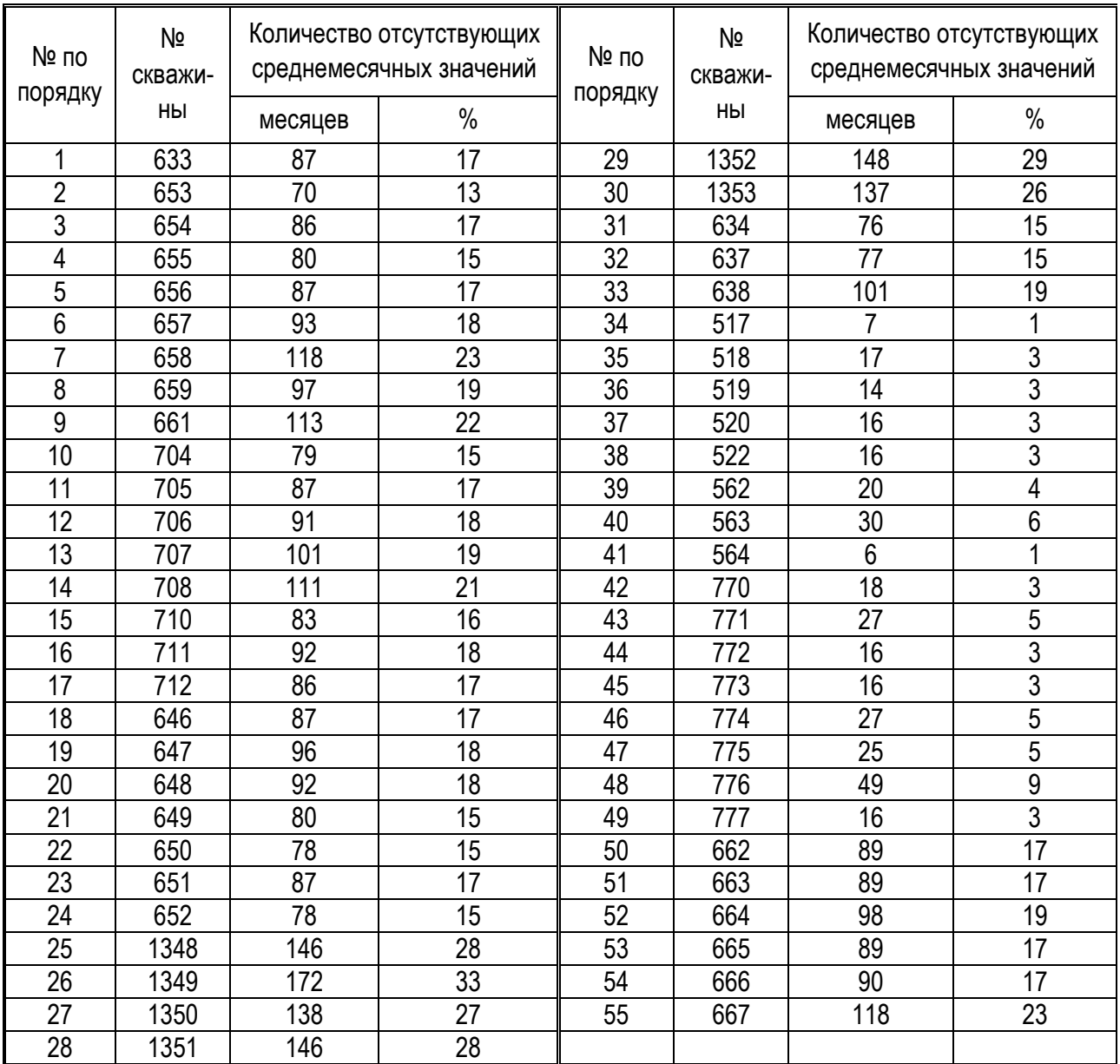

Кроме соблюдения условия (1), необходимо иметь значения УГВ по скважине-аналогу в расчетный момент времени. Проверка данного условия проводится до тех пор, пока все возможные скважины-аналоги не будут проверены на их применимость. В том случае, если ни одна скважина-аналог не соответствует вышеприведенному условию, переходят ко второму методу. Второй метод основан на использовании одновременно нескольких скважин-аналогов. Постепенно производят увеличение количества используемых аналогов до тех пор, пока прирост коэффициента множественной корреляции не станет меньше заданного числа β. После чего повторно проводится проверка условия (1).

При повторном невыполнении условия переходят к третьему методу, который основан в подборе месяца-аналога исходной скважины (используются ряды наблюдений только по исходной скважине). Выбрав месяц-аналог, имеющий наиболее тесную связь с исходным месяцем, выполняют проверку условия (1).

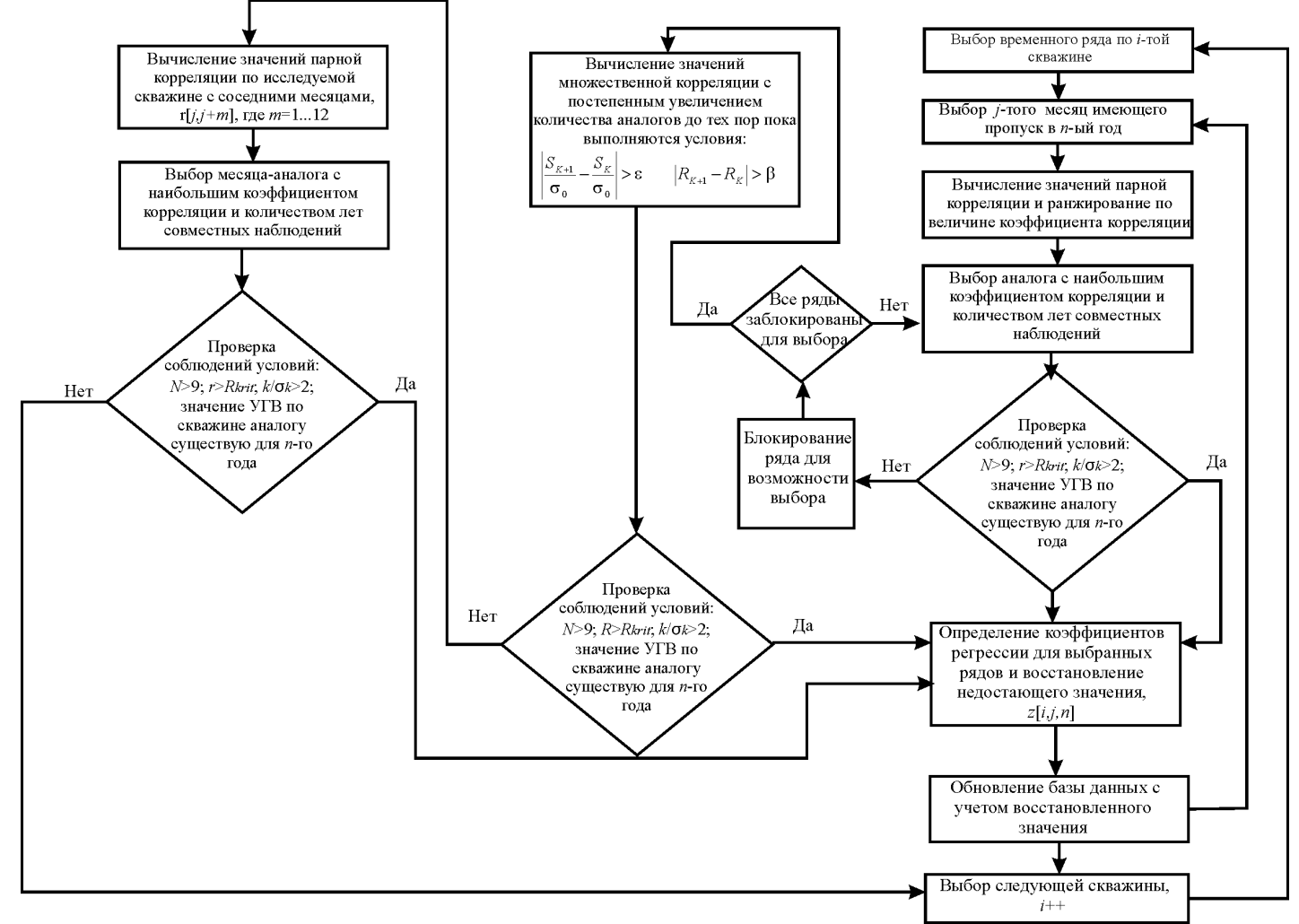

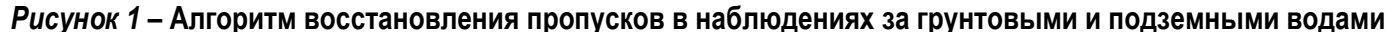

На рисунке применены следующие обозначения: z[i,j,n] - величина УГВ по *i*-той *j*-того месяца скважине за *n*-ый год; N - число лет совместных наблюдений: r - коэффициент парной корреляции; R - коэффициент множественной корреляции K-того порядка; R<sub>krit</sub> - критическое значение коэффициента корреляции при заданном уровне значимости;  $k$  – коэффициент регрессии;  $\sigma_k$  – среднее квадратическое отклонение коэффициента регрессии;  $S_k$  и  $S_{k+1}$  – относительные ошибки при использовании К и К+1 аналогов;  $R_k$  и  $R_{k+1}$  – аналогичные коэффициенты множественной корреляции;  $\varepsilon$  и  $\beta$  – заданные числа;  $\sigma_0$  - среднеквадратическое отклонение ряда

Реализация алгоритма возможна с привлечение компьютерного программирования. В данном случае использована компьютерная программа Mathematica. Таким образом возможно восстановить пропущенные значения среднемесячных УГВ в зависимости от критического значения коэффициента корреляции, который приведен в [1].

В результате того, что постоянно обновляется исходная база данных за счёт восстановленных значений, возможно реализовать данную задачу в полном объеме.

## Литература

1. Определение расчётных гидрологических характеристик: Пособие П1-98 к СНиП  $2.01.14 - 83. -$  Минск, 2000 - 220с.

# УДК 519.6

# МЕТОДЫ ДИСКРЕТИЗАЦИИ СЛОЖНЫХ ПРОСТРАНСТВЕННЫХ ОБЛАСТЕЙ

# Щеглов И.А.

Институт прикладной математики им. М.В. Келдыша РАН, г. Москва, Россия

В связи со значительным прогрессом в области вычислительной техники основным инструментом математического моделирования различных физических процессов стали численные методы, среди которых наибольшее распространение получили проекционносеточные методы, в частности метод конечных элементов (МКЭ) и его многочисленные варианты. Использование проекционно-сеточных методов предполагает предварительное построение т.н. расчетной сетки, т.е. ее дискретизацию на множество элементов определенной формы (в качестве элементов сетки, как правило, используются геометрические симплексы, т.е. треугольники в двумерном и тетраэдры в трехмерном случае).

Все методы триангуляции по принципу построения можно разбить на две большие группы: прямые методы [1] и итерационные методы [2]. В прямых методах сетка строится за один этап, причем ее топология (граф связей между узлами) и координаты всех узлов известны изначально. Как правило, такие методы основаны на использовании шаблона дискретизации области определенной формы (шар, куб, цилиндр и т.п.), поэтому не являются универсальными. Итерационные методы, напротив, универсальны и, как правило, применимы для областей достаточно произвольной формы. Сетка такими методами строится последовательно, элемент за элементом, причем координаты узлов и топология сетки могут меняться в процессе построения. Разработано несколько различных подходов, которые можно разделить на три класса: методы граничной коррекции, методы на основе критерия Делоне и методы исчерпывания.

Построение сеток в методах граничной коррекции осуществляется в два этапа. На первом этапе производится триангуляция некой простой "суперобласти", полностью включающей в себя заданную область. Как правило, эта суперобласть представляет собой прямоугольник или параллелепипед, триангуляция которого осуществляется на основе одного из многочисленных шаблонов. На втором этапе все узлы полученной сетки, лежащие вблизи границы заданной области, проецируются на поверхность границы; а узлы, лежащие вне заданной области - удаляются. Недостатками этих методов являются неизбежные геометрические искажения элементов сетки вблизи границ, а также невозможность дискретизации областей с заданной триангуляцией границы [3].